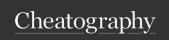

# Angular Js v1.3.0 Filters Cheat Sheet by Roman K. (Roman) via cheatography.com/19465/cs/2483/

filter11

HTML:

r } }

JS:

Arguments:

items from array.

Can be one of:

Can be one of:

Selects a subset of items from array and return

{{ filter ex pre ssion | filter:

\$filte r(' fil ter ')( array, expr

expression, string | Object | function(): The pre

string: The string is evaluated as an expression

for substring match against the contents of the

string properties in array that contain this string

Object: A pattern object can be used to filter sp

contained by array. For example {name:"M", p

an array of items which have property name or

phone containing "1". A special property name

to accept a match against any property of the simple substring match with a string as descrit

function(value): A predicate function can be us

function is called for each element of array. Th

elements that the predicate returned true for.

comparator, function(actual, expected) | true |

used in determining if the expected value (fron

actual value (from the object in the array) shou

can be negated by prefixing the string with!.

array, Array. The source array.

### currency11

{{ curren cy\_ exp ression | currency eithermassDate object, milliseconds (string or 1 } }

Params:

amount, number. Input to filter.

symbol (optional), string: Currency symbol or identifier to string input, the time is considered to displayed.

# number11

Formats a number as text.

In HTML Template Binding:

{{ number ex pre ssion | number : f: ize}}

In JavaScript:

\$filte r(' num ber ') ( number, fract

number, number / string: Number to format.

fractionSize (optional), number / string. Number of decimal Template Binding: places to round the number to. If this is not provided then the xpr ession | json}} fraction size is computed from the current locale's humber Script:

formatting pattern. In the case of the default locale, it will be 3. ' jso n') (ob ject)

Returns:

each third digit.

# date11 (cont)

date, Date | number | string. Date to format number) or various ISO 8601 datetime string formats (e.g. yyyy-MM-ddTHH:mm:s-\$filte r(' cur ren cy' )(a mount, sym8.\$\$\$Z and its shorter versions like yyyy-M-M-ddTHH:mmZ, yyyy-MM-dd or yyyyMMddTHHmmssZ). If no timezone is specified

be in the local timezone.

format (optional), string: Formatting rules (see Description). If not specified, mediumDate is used.

Return:

string, Formatted string or the input if input is not recognized as date/millis.

Allows you to convert a JavaScript object into JSON string.

Arguments:

string, Number rounded to decimalPlaces and places and places, \*\*after, JavaScript object (including arrays and primitive types) to filter.

# lowercase11

Converts string to lowercase.

In HTML Template Binding

{{ lowerc ase ex pre ssion | lowerc -

In JavaScript

\$filte r(' low erc ase')()

Formats date to a string based on the requested format.

# HTML:

{{ date\_e xpr ession | date : format ase}} } } JS:

\$filte r(' dat e') (date, format)

Arguments:

Converts string to uppercase.

In HTML Template Binding

{{ upperc ase ex pre ssion | upperc ase}}

In JavaScript

\$filte r(' upp erc ase')()

By Roman K. (Roman) cheatography.com/roman/ Not published yet. Last updated 12th May, 2016.

Page 1 of 2.

# Sponsored by CrosswordCheats.com

Learn to solve cryptic crosswords!

http://crosswordcheats.com

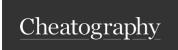

# Angular Js v1.3.0 Filters Cheat Sheet by Roman K. (Roman) via cheatography.com/19465/cs/2483/

# filter11 (cont)

function(actual, expected): The function will be given the object value and the predicate value to compare and should return true if the item should be included in filtered result. true: A shorthand for function(actual, expected) { return angular.equals(expected, actual)}. this is essentially strict comparison of expected and actual.

false/undefined: A short hand for a function which will look for a substring match in case insensitive way.

# orderBy11 (cont)

An expression can be optionally prefixed with + or - to control ascending or descending sort order (for example, +name or -name).. Array. An array of function or string predicates. The first predicate in the array is used for sorting, but when two items are equivalent, the next predicate is used. reverse (optional), boolean: Reverse the order of the array.

Returns

limitTo32

Array. Sorted copy of the source array.

beginning or the end of the source array or

string, as specified by the value and sign

{{ limitTo\_expression | limitTo : limit}}

In HTML Template Binding:

\$filter('limitTo')(input, limit)

Arguments:

### orderBy11

Orders a specified array by the expression predica@relatioscondowndarhalyadorestring containing cally for strings and numerically for numbers. Noteoifly auspection and numerically for numbers. The not being sorted correctly, make sure they are actually neals gasa telegrafrom either the

numbers and not strings.

In HTML Template Binding:

{{ orderBy expression | orderBy : (positivesdronegative) of limit. e } }

In JavaScript:

\$filte r(' ord erB y') (array, expres Ins lawa, Scripterse)

Arguments:

array, Array. The array to sort.

expression function(\*) | string | Array.(function(\*)|singly) Arrayblestriage & wee array or string to used by the comparator to determine the order of elerieits.

limit string / number. The length of the Can be one of:

function. Getter function. The result of this function white series after a single between the limit number is positive, limit number of items from the =, > operator. string. An Angular expression. The result of this expression of the square array/string are

compare elements (for example name to sort by a projectly threatments is negative, limit name.substr(0, 3) to sort by 3 first characters of a phopeny called a first characters of a phopeny called a first characters of a first characters of a first charac result of a constant expression is interpreted as a property in a rate constant expression is interpreted as a property in a rate constant expression is interpreted as a rate constant expression in the rate constant expression is interpreted as a rate constant expression in the rate constant expression is interpreted as a rate constant expression in the rate constant expression is interpreted as a rate constant expression in the rate constant expression is in the rate constant expression in the rate constant expression in the rate constant expression is in the rate constant expression in the rate constant expression is a rate constant expression expression expressi in comparisons (for example "special name" to sortribleed in the cards array length their special name property).

> Array | string: A new sub-array or substring of length limit or less if input array had less than limit elements.

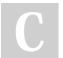

By Roman K. (Roman) cheatography.com/roman/ Not published yet. Last updated 12th May, 2016. Page 2 of 2.

Sponsored by CrosswordCheats.com Learn to solve cryptic crosswords! http://crosswordcheats.com